## **3.1.2 . Применение информационно-коммуникационных, в том числе сетевых и дистанционных технологий.**

Внедрение новых информационных технологии в учебный процесс позволяет Халимбековой М.К. активизировать процесс обучения, реализовать идеи развивающего обучения, повысить темп урока, увеличить объем самостоятельной работы учащихся ИКТ педагог использует эффективно на всех уроках: при изучении нового материала, на повторительно-обобщающих уроках, заключительных лекциях по курсу и других типах уроков. Применение компьютера на уроках помогает решить такие практические задачи, записанные в программе по родному языку и родной литературе, как:

-формирование прочных орфографических и пунктуационных умений и навыков;

-обогащения словарного запаса.

Овладение нормами литературного языка.

-формирование общеучебных умений и навыков.

А для учителя:

-это увеличение времени общения с учениками, что особенно важно в режиме дискуссии, а не монолога;

- это расширение информационной емкости и плотности урока; Это соответствие требованиям, предъявляемые не только педагогическим и ученическим, но и родительским сообществами;

Применяет компьютер в своей работе на своих уроках.

Необычайно интересна работа с использованием программы PowerPоint. Она приводит к целому ряду положительных эффектов:

-обогащает урок эмоциональных окрашенностью;

-психологически облегчает процесс усвоения;

-возбуждает живой интерес к предмету познания;

-расширяет общий кругозор учащихся;

Минарият Кадырбековна использует в своей работе компьютерные презентации. Это могут быть и уроки по Дарвина, происхождение от обезьян в человека с богатым иллюстративным материалом, а могут быть и тесты и игры, обобщающий пройденный материал. Посмотреть художественный и документальный фильмы, прочитав книги о растениях, посетив школьные музеи, учащиеся оформили стенд «Строение бактериальной клетки» *Использование данной технологии позволяет Минарият Кадырбековны*  1.Значительно сэкономить время на уроке.

2. Продемонстрировать ученикам аккуратные, четкие образцы оформления решений.

3. Повысить уровень наглядности в ходе обучения.

4. Внести элементы занимательности, оживить учебный процесс.

по учебной части

«Каякентская СОШ №1»

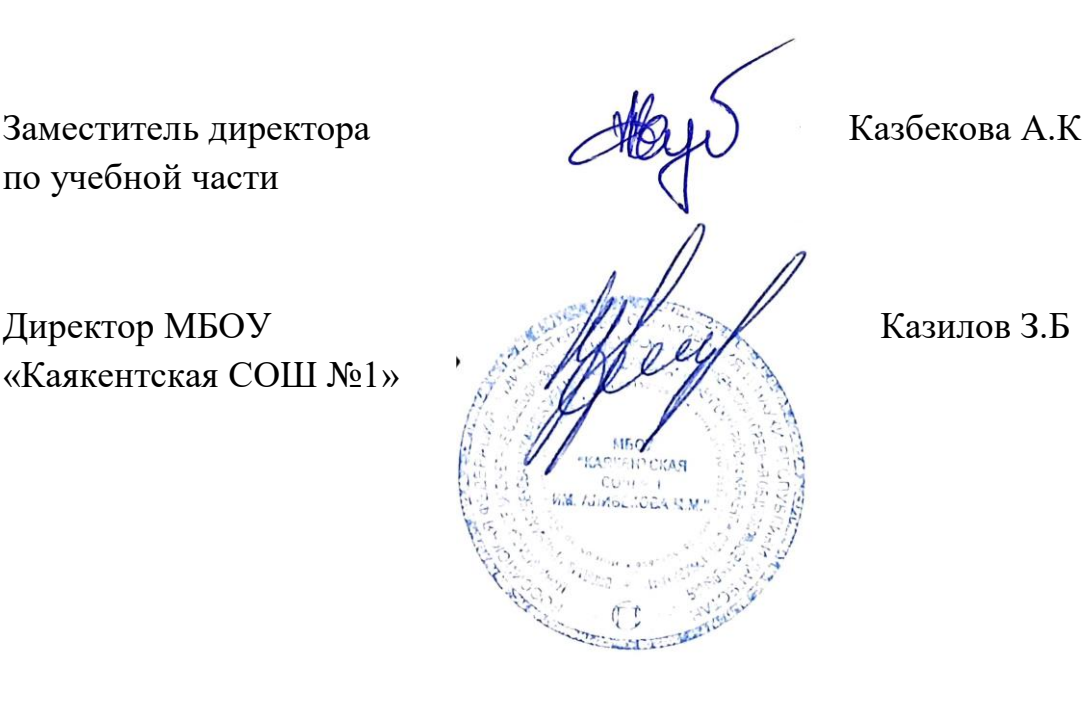